## Computer Systems C S 1 0 7

Cynthia Lee

## Today's Topics

#### LECTURE:

- › More assembly code!
	- More control flow
	- Function call and return
	- Some misc. instructions you might see in your assign5 binary bomb

#### Go here!

[https://web.stanford.edu/class/cs107/guide\\_x86-64.html](https://web.stanford.edu/class/cs107/guide_x86-64.html)

**Stanford University** 

2

# Conditional jumps

Typical 2-step control flow

- 1. Compare two values to **write** the condition codes (implicit destination register)
	- › cmp, test
- 2. Conditionally jump based on **reading** the condition codes (implicit source register)
	- › je, jne, jl, jg

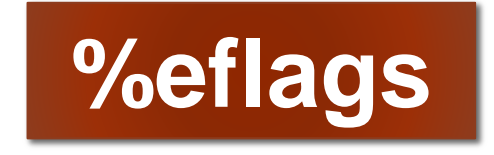

- There is also a 1-step unconditional jump
- Doesn't look at condition code, just goes no matter what
	- › jmp [target]

## STEP 1 of control flow: cmp, test

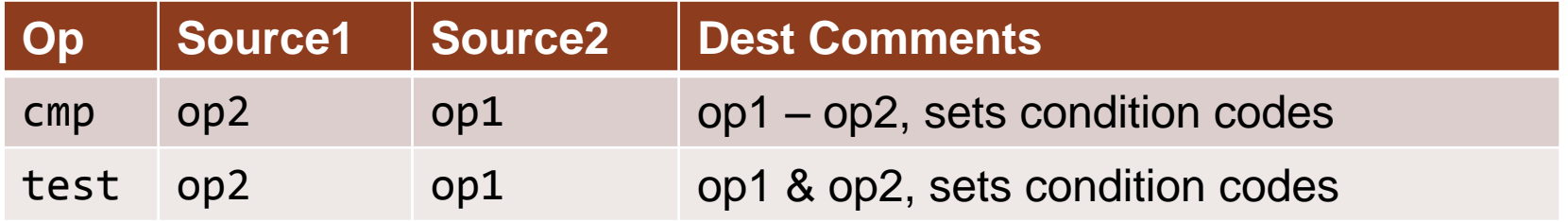

- op1 and op2 can be any of the complex addressing modes we've seen
- **Implicit destination %eflags contains condition codes** 
	- › Sequence of Boolean values packed into one register
	- › **t** is the result of the cmp or test operation above
		- $ZF =$  zero flag (t = 0)
		- $SF = sign flag (t < 0)$
		- CF = carry flag (there was a carry out of MSB\*, *i.e.* unsigned overflow)
		- OF = overflow flag (MSB\* changed from 0 to 1, *i.e.* signed overflow)

• …

\* MSB = "Most Significant Bit"

### Code example: %eflags and cmp

00000000000000462 <if then>:

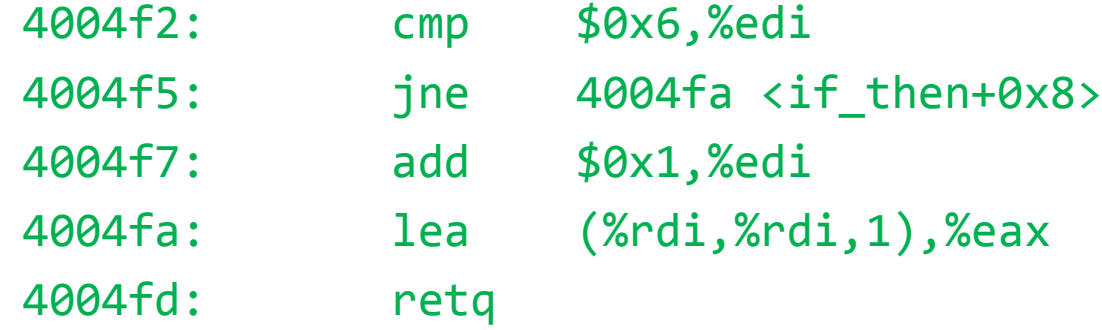

Which of these flags are set (i.e., the corresponding bit of %eflags is 1) after the cmp if we pass **107** to the if then function?

- A.  $ZF =$  zero flag (t = 0)
- B. SF = sign flag  $(t < 0)$
- C. CF = carry flag (there was a carry out of MSB\*, *i.e.* unsigned overflow)
- D. OF = overflow flag (MSB\* changed from 0 to 1, *i.e.* signed overflow)

## STEP 2 of control flow: jump

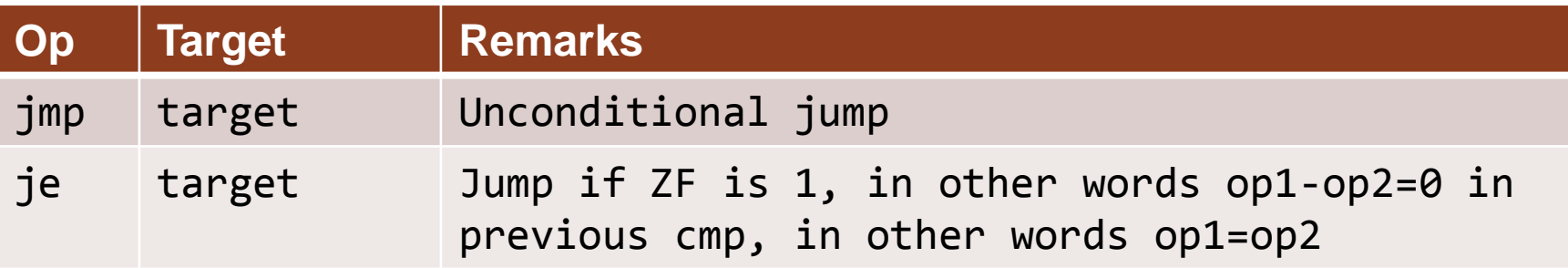

- **Target is a memory address: the address of the instruction where we** should jump
- **Implicit source %eflags contains condition codes** 
	- › Sequence of Boolean values packed into one register
		- $ZF =$  zero flag
		- $\cdot$  SF = sign flag
		- $\bullet$  CF = carry flag

• …

• OF = overflow flag

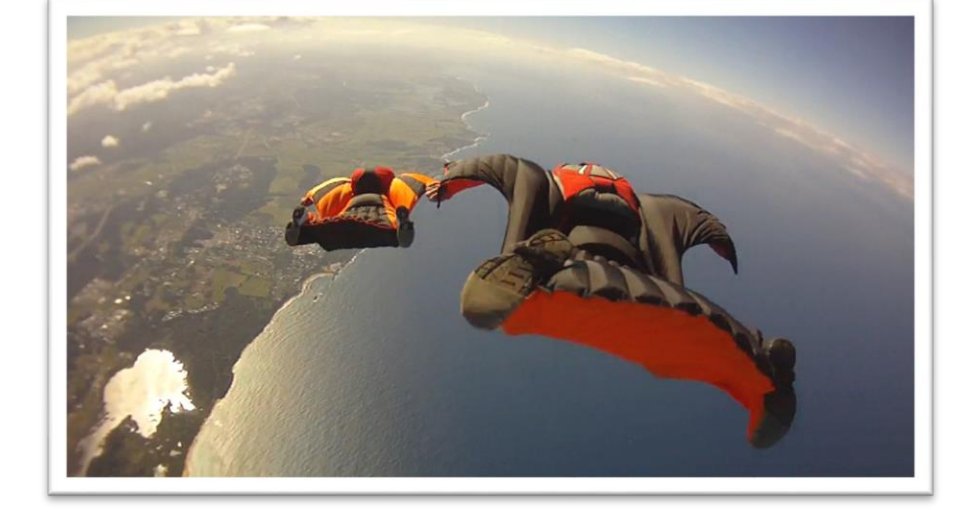

## Control operations

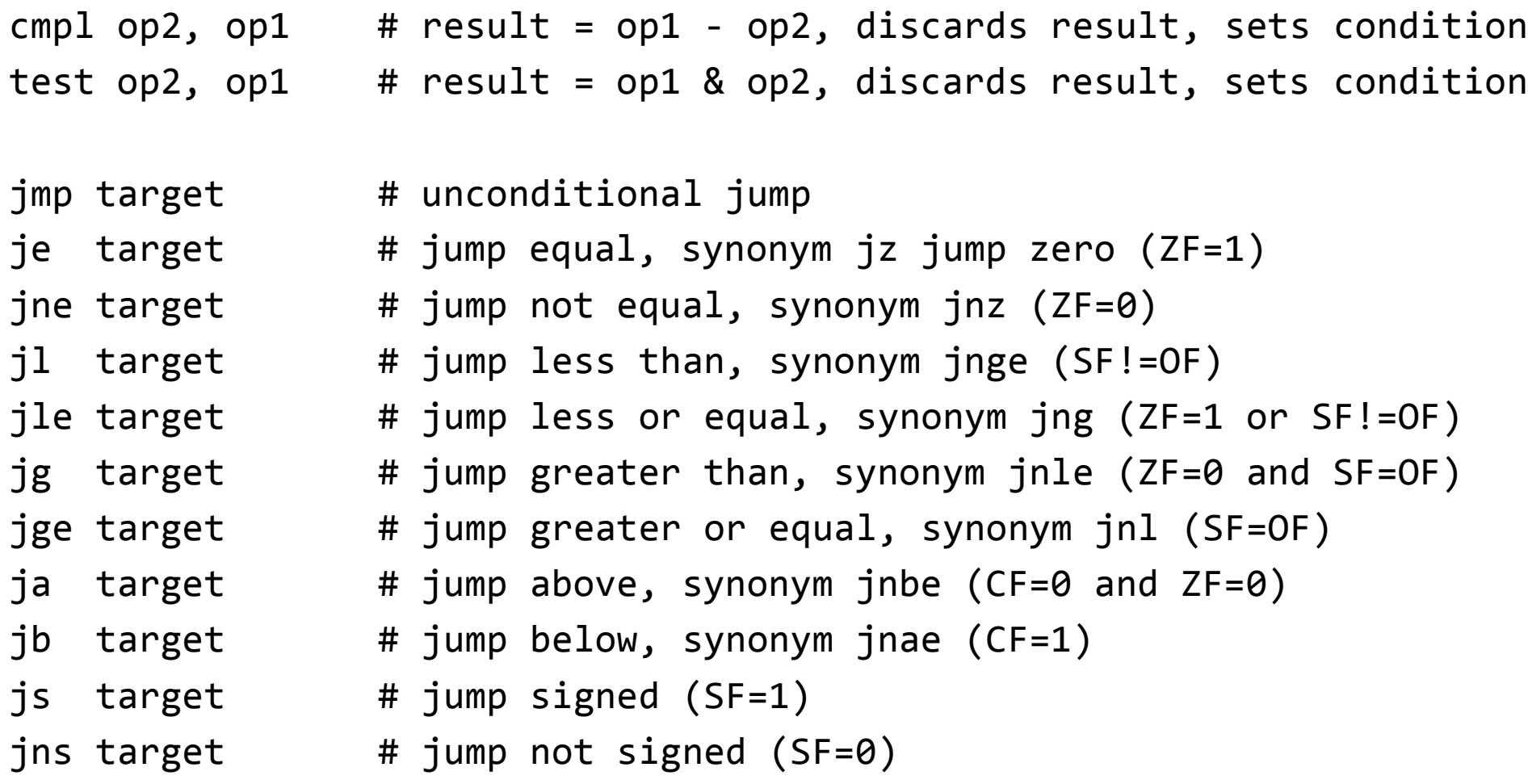

(detail note: in hex, target is specified as an offset from current address)

## Control operations

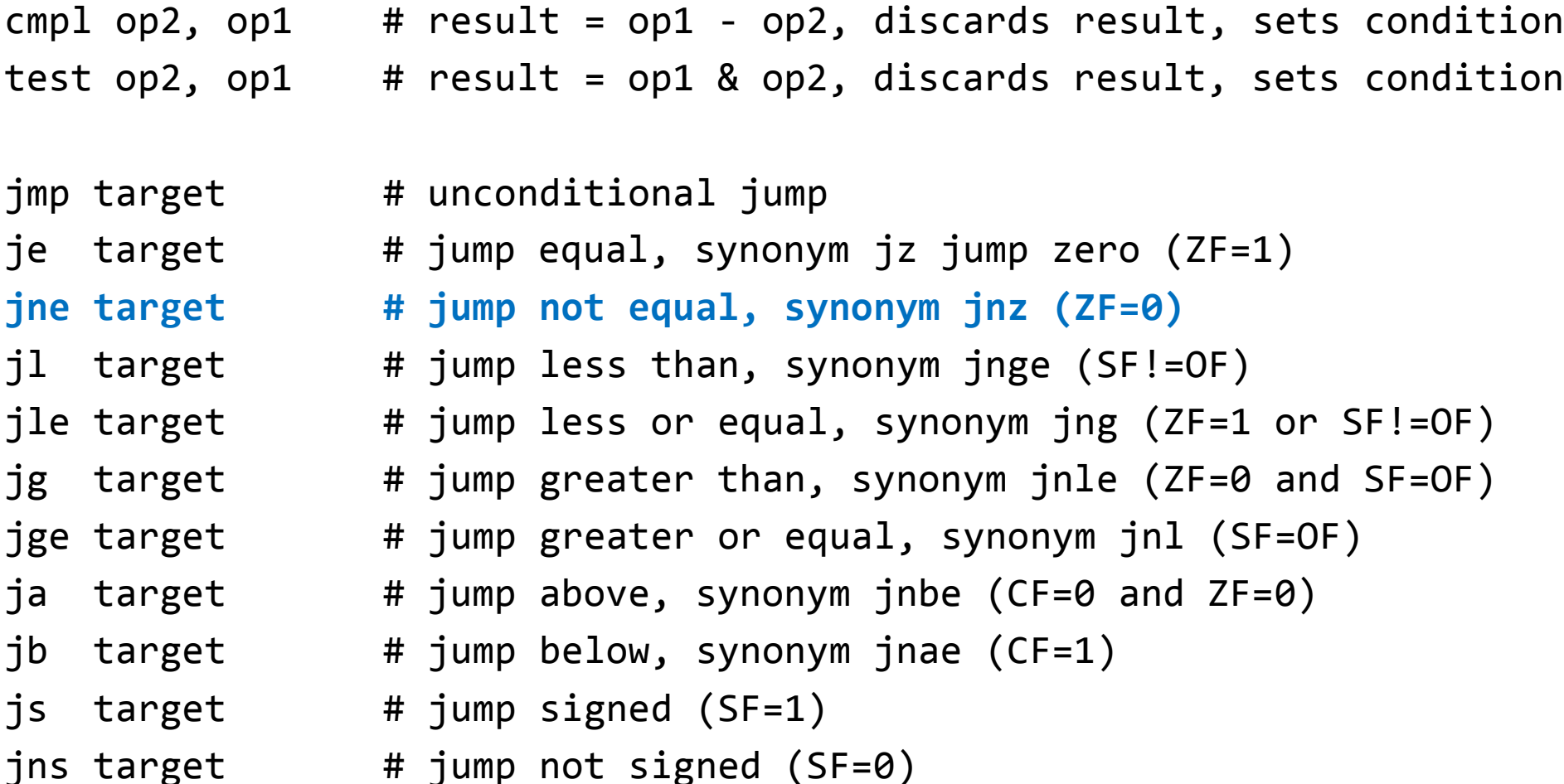

Example of what this means: For jne following cmp, we will jump to target if ZF=0 (and will continue to next instruction if ZF=1)

### Code example: %eflags and cmp together with jne

00000000004004f2 <if\_then>:

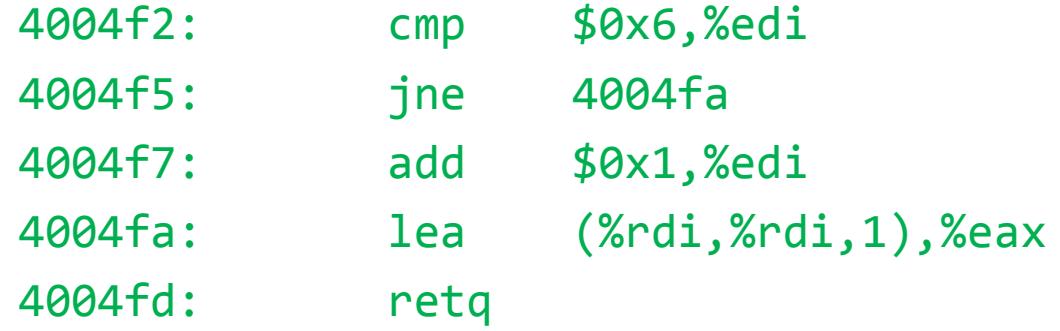

What is the value of %rip after the jne instruction, if the input to the function is **5**?

- A. 4004f5
- B. 4004f7
- C. 4004fa
- D. Something else

## Code example: %eflags and cmp together with jne

00000000000004004f2 <if then>:

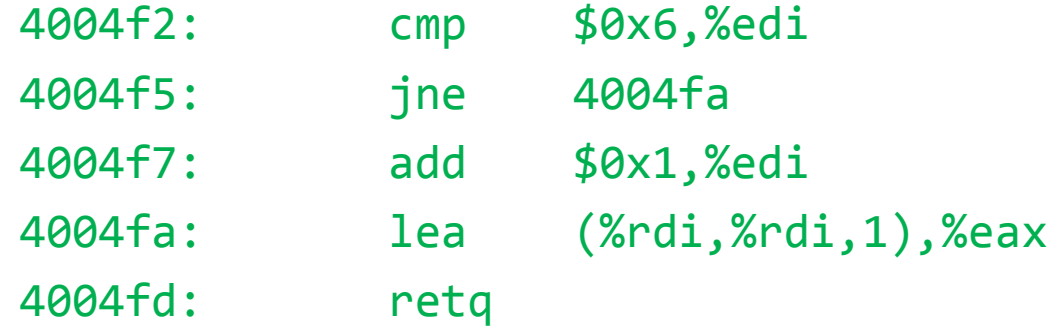

What value is returned from this function if the input to the function is **5**? (need to parse that lea instruction!)

- A. 5
- B. 6
- C. 10
- D. 11
- E. 12
- F. Something else

## lea instruction

(gcc likes to use this, so you might see it in your assign5 bomb)

- **E** "Load effective address"
	- › This instruction does some math, usually piecing together a memory address in preparation to do a move
- **lea 0x20(%rsp), %rdi # register %rdi = %rsp + 0x20**
	- › Unlike what we may expect from mov with indirect addressing mode, this does NOT do any memory access
- Use for simple addition
	- › Because it just does math, not a dereference, sometimes you'll see gcc use it for addition that has nothing to do with memory addresses
- **lea (%rdi,%rdi,1), %rax # register %rax = %rdi + %rdi**
	- > Why wouldn't gcc just use add? 「\(ツ)\_/
	- › Actually, there is a reason having to do with hardware

If statement construction (**if without else**)

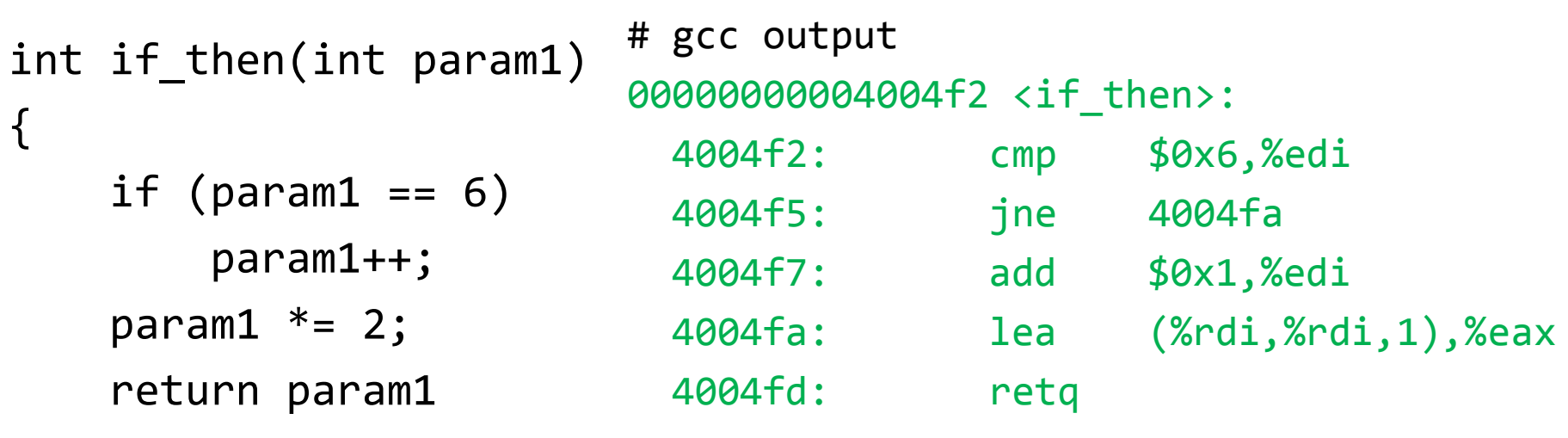

<u>}</u>

# Control flow C translation examples

## If-else construction (**if with else**)

```
/* if-else */if (num > 3) {
   x = 10;} else {
   x = 7;
}
```
# equivalent assembly pseudocode Test Skip past if-body **if** test fails If-body Skip past else-body Else-body [PAST ELSE-BODY]

> Important idea: don't forget to skip "else" when the test was true!

#### For loop construction

```
/* for loop */
for (int i=0; i<n; i++) {
    /* body */
}
/* equivalent while loop */
int i=0;
while (i\langle n\rangle) {
    /* body */
    i++;
}
                                # pseudocode of what gcc
                                actually emits
                                Initialization 
                                Skip loop Body down to Test
                                Body
                                Increment
                                Test
                               Return to Body if test succeeds
```
## For loop construction

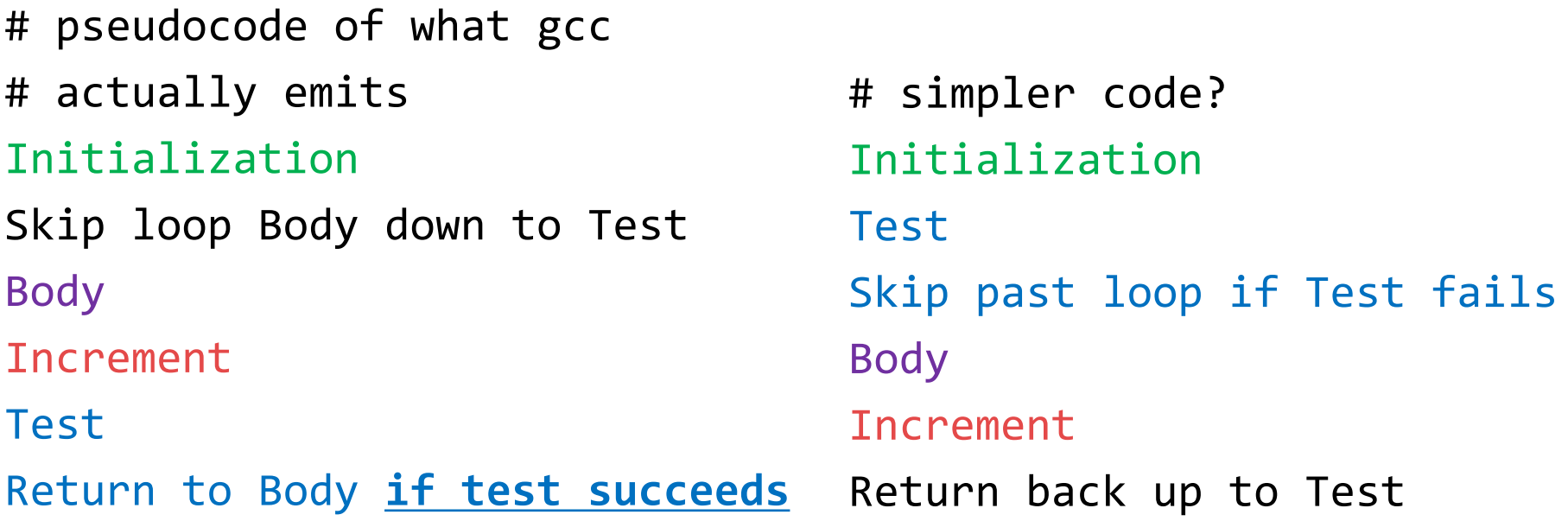

Same length! Why does gcc use the format on the left? Say for loop "for (int i=0; i<n; i++)" and **n=0**, **n=1000**

**Compare the instructions executed in the left and right**

- A. LEFT and RIGHT have same number of instructions
- B. LEFT has more instructions (bad for left)
- C. RIGHT has more instructions (bad for right)
- D. Other/help

## **Computer Architecture BIG IDEA:** Code with Smaller Static Instruction Count **!=** Code with Smaller Dynamic Instruction Count

- Our two codes had the same number of instructions
	- › **Same** static instruction count
- If loop never executes, right had **higher** dynamic instruction count (bad for right)
- If loop executes many times, left had **higher** dynamic instruction count (bad for left)
- **This lack of correlation is very common!** 
	- › There are even cases where the compiler emits a static instruction count that is *several times* longer than an alternative, yet still more efficient assuming loops execute many times (e.g. loop unrolling)

#### **Discussion question:**

- Does the compiler **know** that the loop will execute many times? › In general, no!
- So...what if our code has loops that always execute a small number of times? Did gcc make a bad decision?

#### **(take EE108, EE180, CS316 for more)**

# Some instructions you might see in your bomb

ASSIGN5 HOMEWORK HELP

## movbz/movbs instructions

"Move byte **zero**-extend" and "Move byte **sign**-extend"

#### **movzbl %al, %edx**

› Copy low (least-significant) byte from register %eax, zeroextend to 4 bytes wide in %edx

#### **movsbl %al, %edx**

- › Copy low (least-significant) byte from register %eax, signextend to 4 bytes wide in %edx
- › Sometimes you'll see this as a way to zero out the top bytes of a register

**movzbl %al, %eax # notice src, dst are the same** 

## nop/nopl instruction

- This instruction is pronounced "no-op," which is short for "no operation"
- **Example 1** Literally it means to do nothing
	- › Only increments %rip
- gcc sometimes inserts them because  $\rightarrow$  (ツ)  $\rightarrow$ 
	- › Actually the reason is for padding to make functions align on nice multiple-of-8 memory address boundaries or something like that
- Also gives rise to a derogatory slang usage you may have heard from computer scientists (e.g., "That person/thing is kind of a nop to me.") meaning someone or something that doesn't necessarily do harm, but is useless or unhelpful

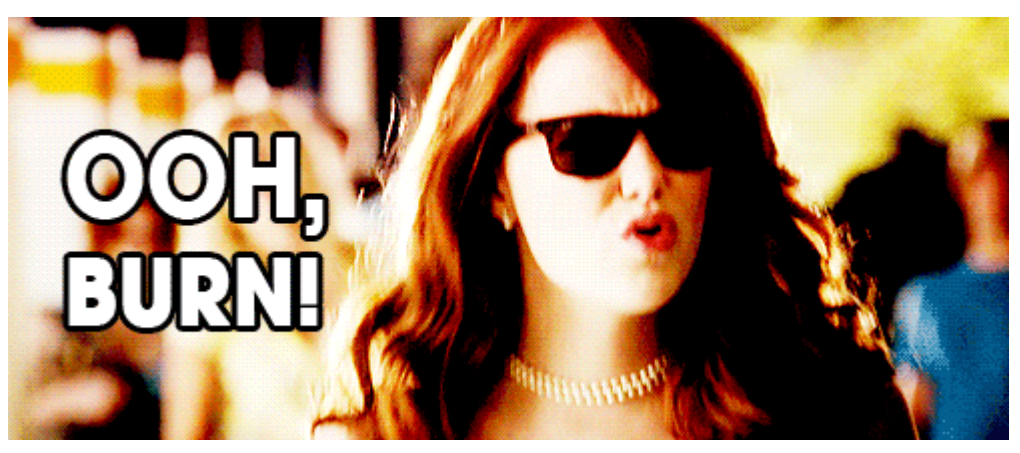

## Nuance of mov instruction

- Sometimes you'll see this puzzlement in your code: **mov %ebx, %ebx**
	- › What is that doing? Looks like a nop!
- gcc is likely using it to zero out the top 32 bits of the register
- When mov insruction is performed on a register whose name starts with "e" (the 32-bit portion), the rest of the 64 bits (the part of the corresponding "r"-named register beyond the "e" part) are cleared out to all zeros
- Same as movbzl

## Another strangely used instruction: xor

- Sometimes you'll see this puzzlement in your code: **xor %ebx, %ebx**
	- › What is that doing? XOR of a value with itself is always 0.
	- › So it's setting ebx to zero? Why not:

**mov \$0, %ebx**

**For strange processor hardware reasons, this may be faster (similar** reasons as to why gcc would choose lea instead of add)